$\mathbf{1}$ 

## TCP

## **TCP**

- *Transmission Control Protocol*
	- $\star$  Au-dessus d'une couche réseau non fiable en commutation par paquets
	- \* Mode connecté
	- $\star$  Flot de données non structuré
	- $\star$  Fiable
	- $\star$  Full-duplex
	- Contrôle de flot et mise en tampon

## **TCP**

- Notion de port comme UDP
- Implantation beaucoup plus complexe
- 90% du trafic de l'Internet
- Protocole « poli »
- Protocole réactif plutôt que prédictif

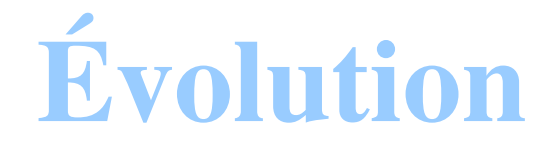

- 1970 *Network Control Program*
- 1983 TCP BSD
- 1988 Tahoe : *slow start* et *congestion avoidance*
- 1990 Reno : *fast retransmission and recovery*
- 1994 Vegas : *congestion avoidance* (pas totalement adopté)
- 1996 SACK extension
- 1999 New-Reno : amélioration de Reno
- ... TCP WestWood, Fast TCP, etc.

## Le service de fiabilité

- Acquittement positif avec retransmission
- Émetteur démarre une alarme à chaque envoi de segment
	- si alarme expire avant l'arrivée d'un acquittement
		- retransmission des données du segment
	- \* sinon effacement du segment

## Le service de fiabilité

- Chaque octet émis à un numéro de séquence
	- Numéro initial choisi à la connexion
- Chaque segment a le numéro du premier octet qu'il contient
- Acquittement contient numéro de séquence strictement supérieur à tous les octets déjà reçus
	- Acquitte tous les octets de numéro inférieur

#### Le service de fiabilité

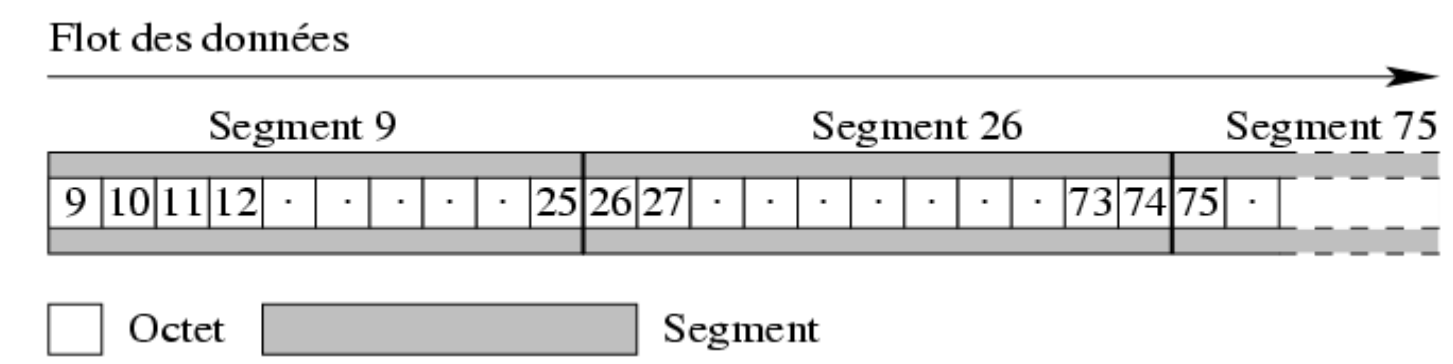

- Acquittement d'un segment allant de A vers B est véhiculé par un segment allant de B vers A (éventuellement sans données)
- Technique appelée *piggybacking* (porter sur le dos)

# Fenêtre coulissante ou *Sliding Window*

- Amélioration des performances
	- Ne pas attendre d'avoir reçu l'acquittement du segment émis pour envoyer le suivant
- Pour ne pas émettre des données pour rien = contrôle de flot
	- Connaître la place disponible dans le tampon du récepteur
		- Signalisation par *piggybacking*

#### Fenêtre coulissante

- Fenêtre d'émission déduite :
	- du numéro d'acquittement (prochain octet attendu)
	- de la taille de la fenêtre de réception
- Deux fenêtres coulissantes par sens de communication

#### Production de données par l'application A

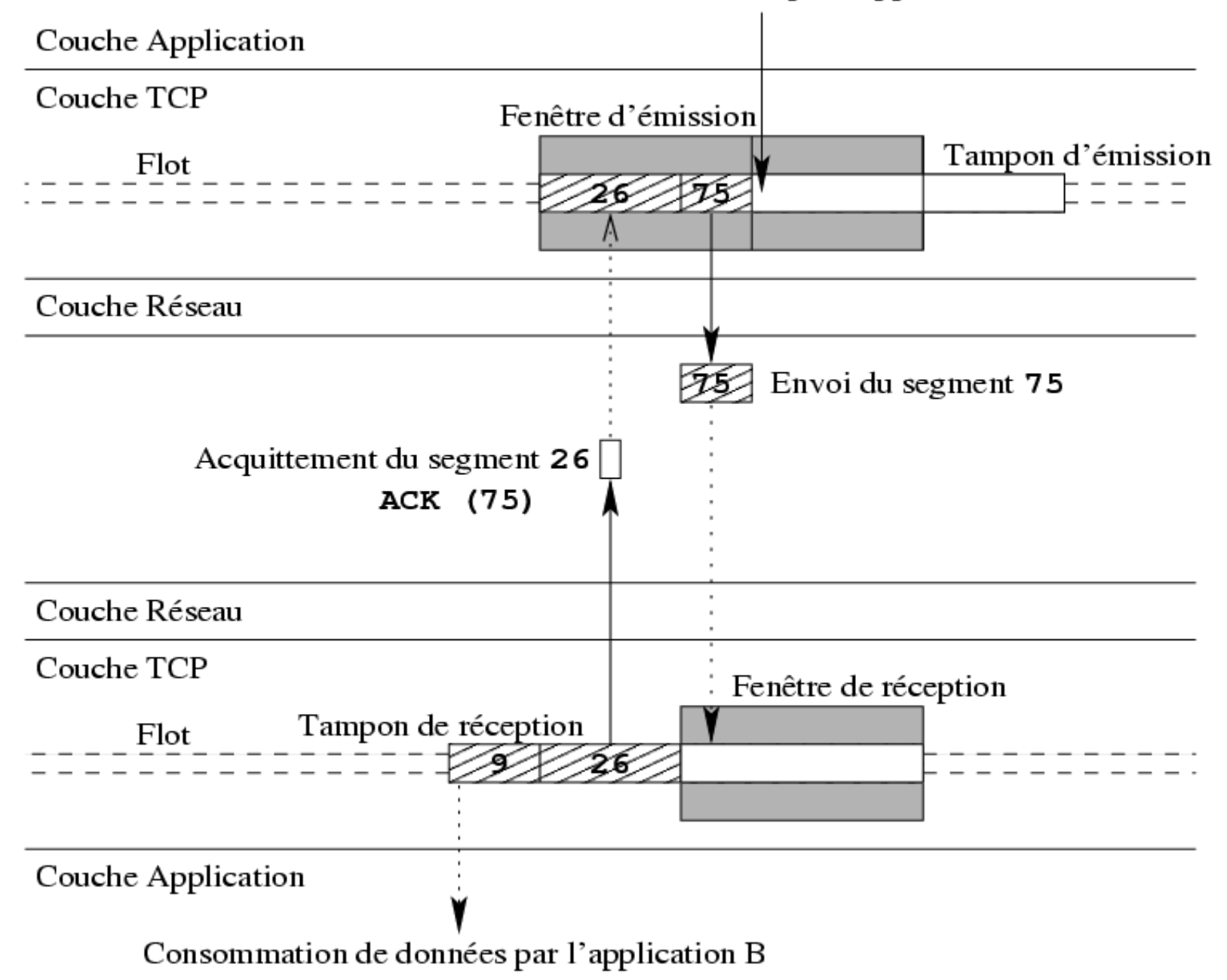

#### Performance

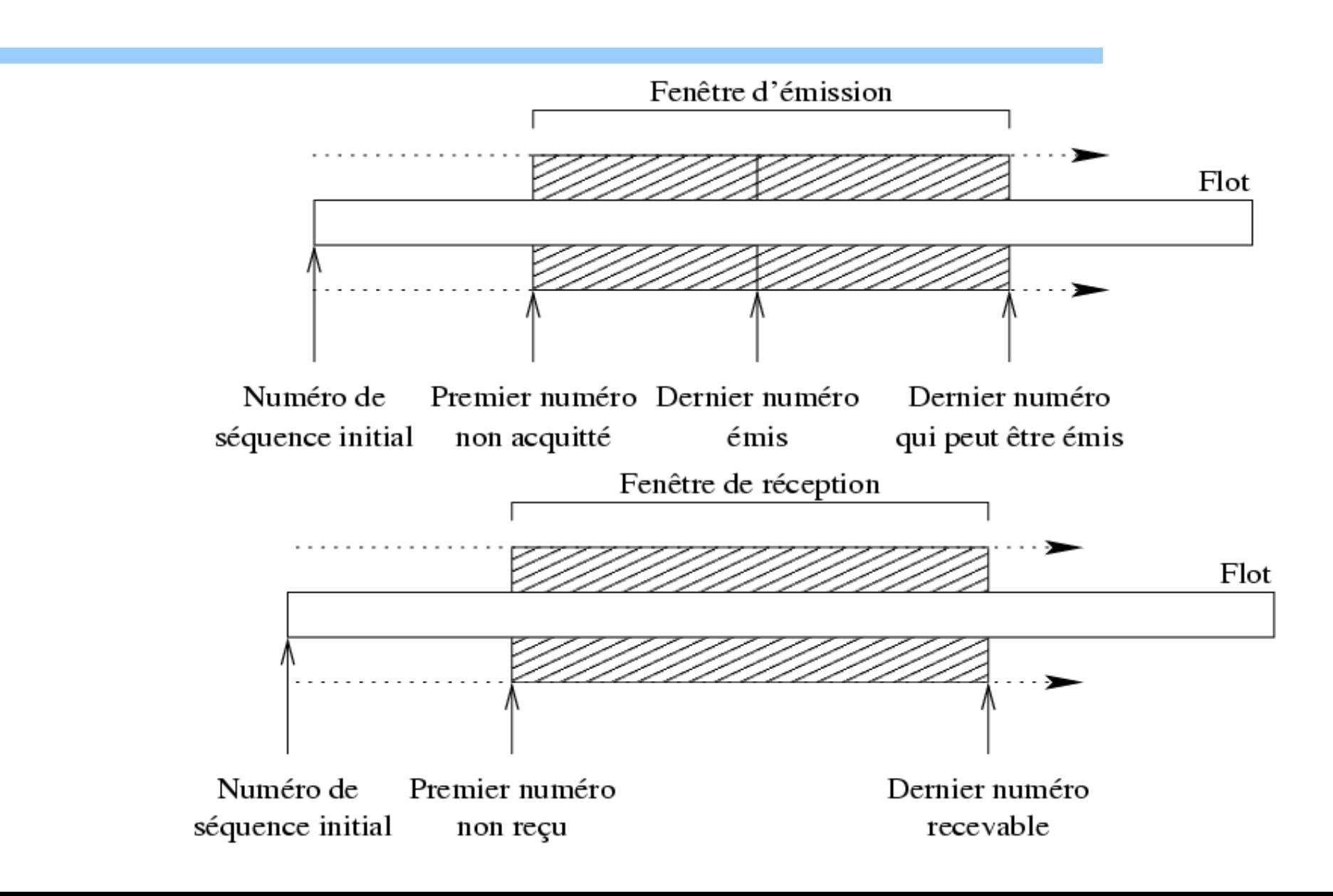

## Fenêtre coulissante

- Comportement normal
	- SEND\_UNA: coulisse en fonction des acquittements qui arrivent et SEND\_WNDW diminue
	- SEND\_NEXT: coulisse en fonction des segments émis
	- RECV\_NEXT: coulisse en fonction des segments reçus et RECV\_WNDW diminue
	- RECV\_WNDW: augmente lorsque l'application récupère les données reçues
	- SEND\_WNDW: augmente quand l'émetteur est informé que RECV\_WNDW a augmentée

#### Fenêtre coulissante

- Contrôle de flot :
	- $\star$  Si SEND\_NEXT SEND\_UNA == SEND\_WNDW alors émission stoppée
- Taille du tampon d'émission n'est pas corrélée à la taille de la fenêtre d'émission

#### **Connexion**

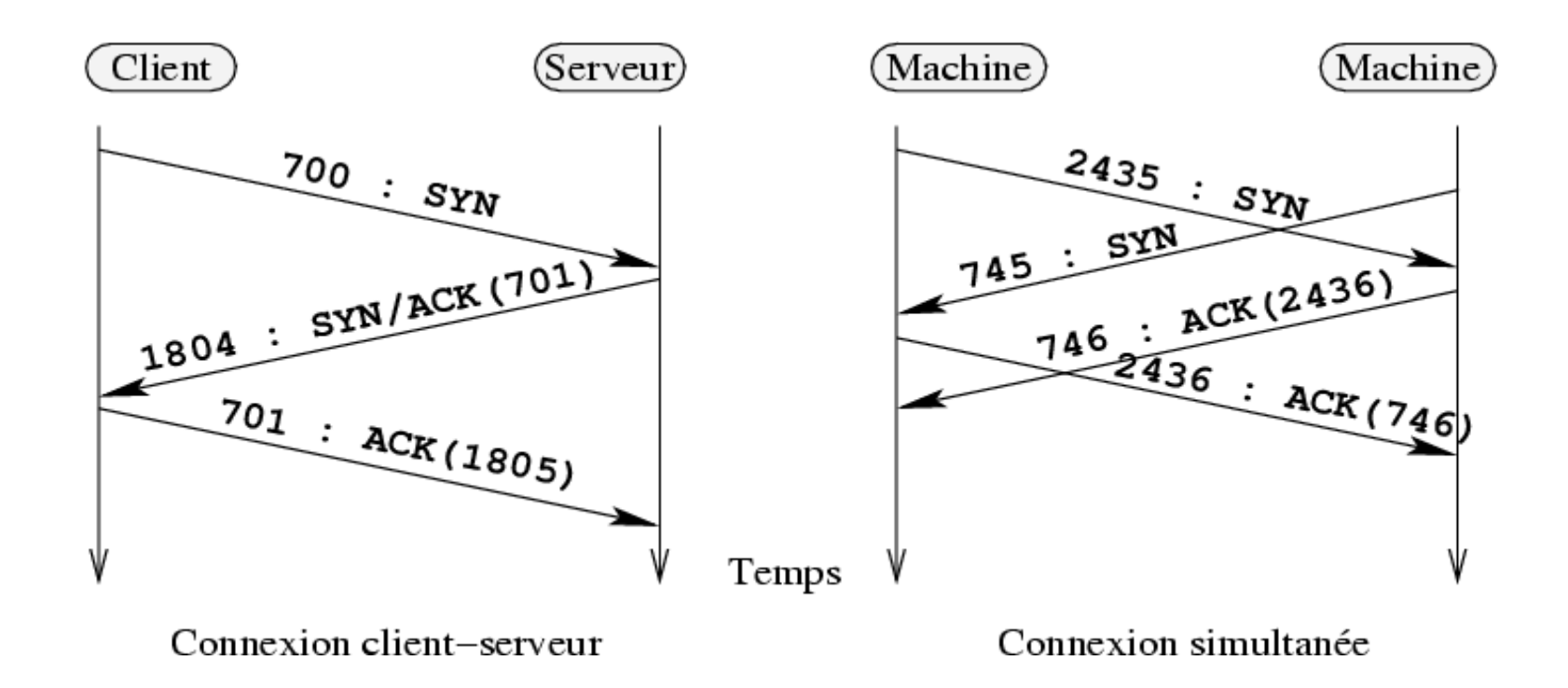

#### Connexion : extensions

- Échange des valeurs de MTU
	- Permet de déterminer les valeurs initiales du *Maximum Segment Size* (MSS) de chaque sens de communication

MSS modifié par *Path MTU Discovery*

- Négociation de l'horodatage des segments
	- 15 ★ Utilisé pour la mesure du temps d'aller-retour (*Round Trip Time* Mesure - RTTM) et la protection contre le rebouclage des numéros de séquences (Protection Against Wrapping Sequence - PAWS)

#### Connexion : extensions

- Négociation de l'utilisation d'un facteur multiplicatif pour les tailles de fenêtre (de  $2^0$  à  $2^{16}$ )
	- Permet de passer de fenêtre de tailles maximale 2<sup>16</sup> à des fenêtre de taille maximale 2<sup>30</sup>
- Négociation de l'utilisation d'acquittements sélectifs (SACK)

#### Déconnexion

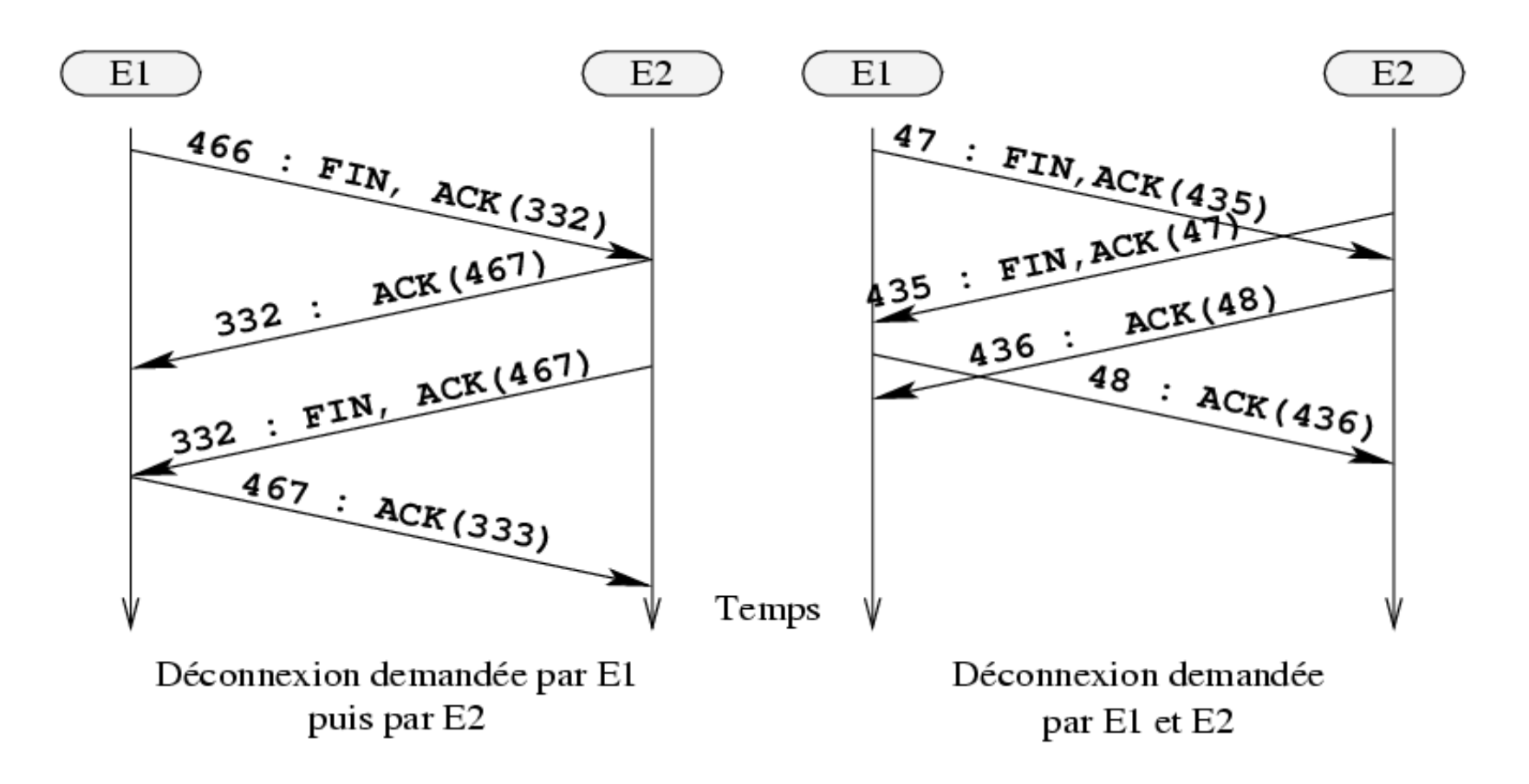

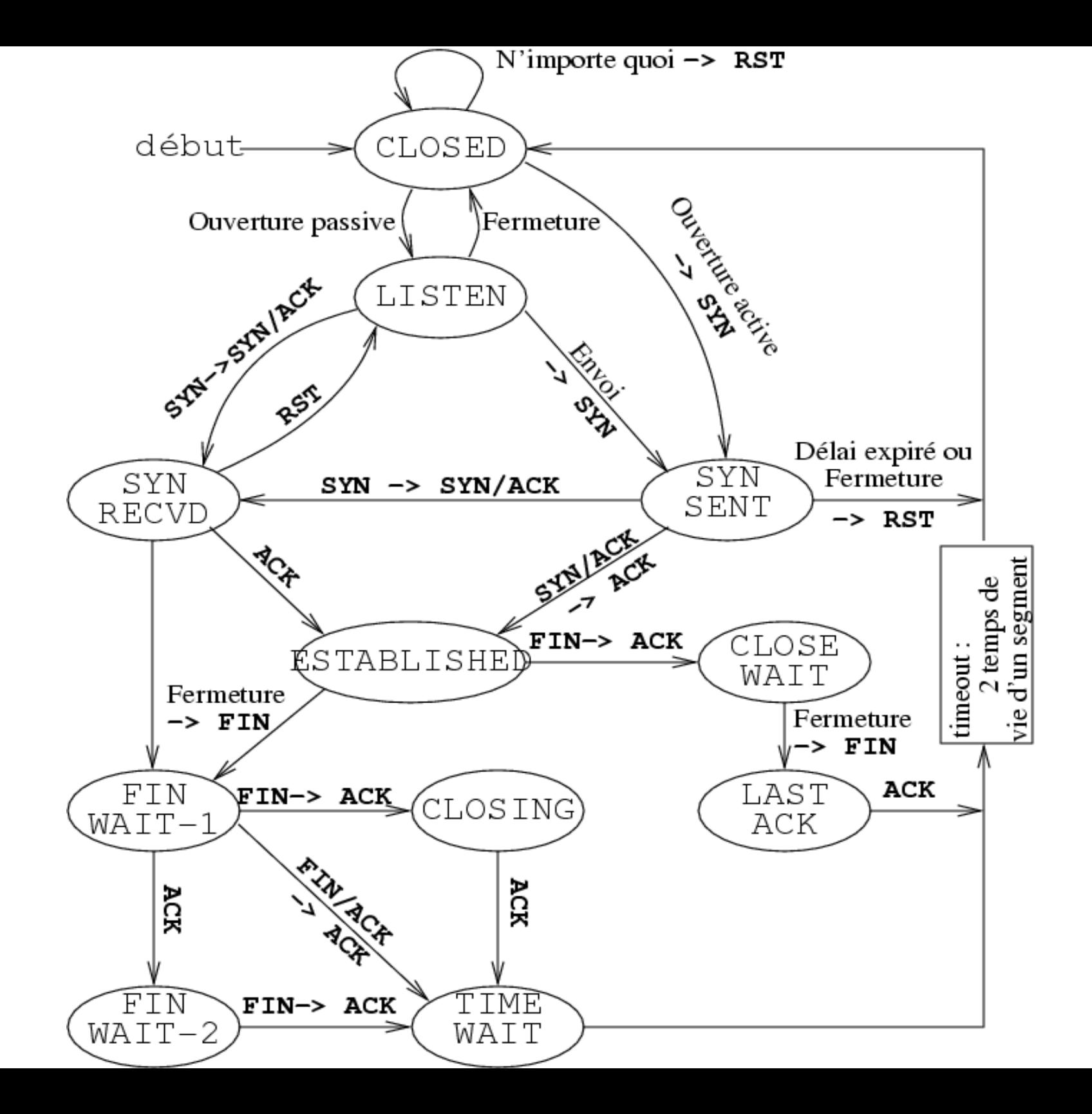

#### Alarme

- Déterminer le valeur de l'alarme
- Utilisation du temps d'aller-retour moyen
	- Jacobson : calcul de proche en proche s'il n'y a pas d'expiration
		- SampleRTT mesuré
		- $\text{-}$  EstimateRTT = (1- $\alpha$ ) EstimateRTT +  $\alpha$  SampleRTT
		- $\rightarrow$  DevRTT = (1- $\beta$ ) DevRTT +  $\beta$  |SampleRTT EstimateRTT|
- $\cdot$  Timeout = EstimateRTT + 4 DevRTT

#### Gestion des « pertes »

- Temps d'aller-retour pas pris en compte
	- Algorithme de Karn : alarme augmentée par facteur multiplicatif en cas d'expiration
		- Augmentation exponentielle de l'alarme
	- Reprise du comportement normal à l'arrivée d'un acquittement

## Contrôle de congestion

- Éviter les congestions au sein du réseau
- Utilisation d'une fenêtre de congestion (cwnd) qui contraint la fenêtre d'émission
- Au démarrage pour ne pas submerger le réseau
	- Utilisation de l'algorithme *Slow Start*

## Algorithme *Slow Start*

- cwnd initialisée à 1 MSS
	- \* Éventuellement 2 à 4
- Accroissement de 1 MSS à chaque acquittement reçu
	- \* Taille de cwnd double à chaque RTT
		- Accroissement exponentiel

## Contrôle de congestion

- En cas de perte de segment
- Détectée par :
	- Expiration d'une alarme
		- Perte d'un segment ou plusieurs sans suivant
	- \* Réception de plus de deux acquittements (acquittement négatif)
		- Perte d'un segment intermédiaire et réception d'un segment suivant

#### Expiration d'une alarme

- Redémarre en *Slow Start*
- Mise en place d'un seuil = moitié de la taille de la fenêtre de réception au moment de la congestion
- Évitement de congestion quand seuil atteint
	- \* Accroissement de 1 MSS à chaque RTT
		- Accroissement linéaire

## Perte d'un segment isolé

- Retransmission rapide avant expiration
- Fast recovery
	- \* cwnd = seuil + 3 MSS
	- \* Redémarrage en évitement de congestion
		- $\rightarrow$  Pas de *Slow Start*

## Acquittement sélectif

- Éviter d'émettre les paquets déjà reçus en cas de perte de paquets isolés
- Options SACK-permitted dans segment SYN
- Option SACK permet d'acquitter les segments déjà reçus

## Améliorer les performances

- Favoriser les pertes de paquet isolé pour réduire le flux sans le stopper
- Mise en place de *Random Early Detection*
	- Élimination aléatoire de segment si encombrement du tampon atteint un certain seuil
		- Plus le tampon est plein plus la probabilité de perte est forte

## Marquer plutôt que supprimer

- Éviter la suppression de segments par RED
- Extension *Explicit Congestion Notification*
	- \* ECT bit (IP) indique que l'émetteur est compatible ECN
	- $\star$  CE bit (IP) utilisé par le routeur pour marquer les segments en cas de congestion
	- $\star$  Drapeau ECN-Echo (TCP) placé par le récepteur
	- Drapeau CWR (TCP) placé par l'émetteur pour indiqué qu'il a mis en place une fenêtre de congestion

## Gestion des sessions interactives

- Transmettre les données dès qu'elles sont disponibles
	- $\star$  Multiplication de petits paquets
- Algorithme de Nagle
	- \* L'émetteur peut transmettre un segment uniquement quand :
		- il a atteint la MSS
		- $\rightarrow$  tous les segments précédents ont été acquittés
	- $\star$  Entraîne des variations de délai inter-trames (gigue)

## Format

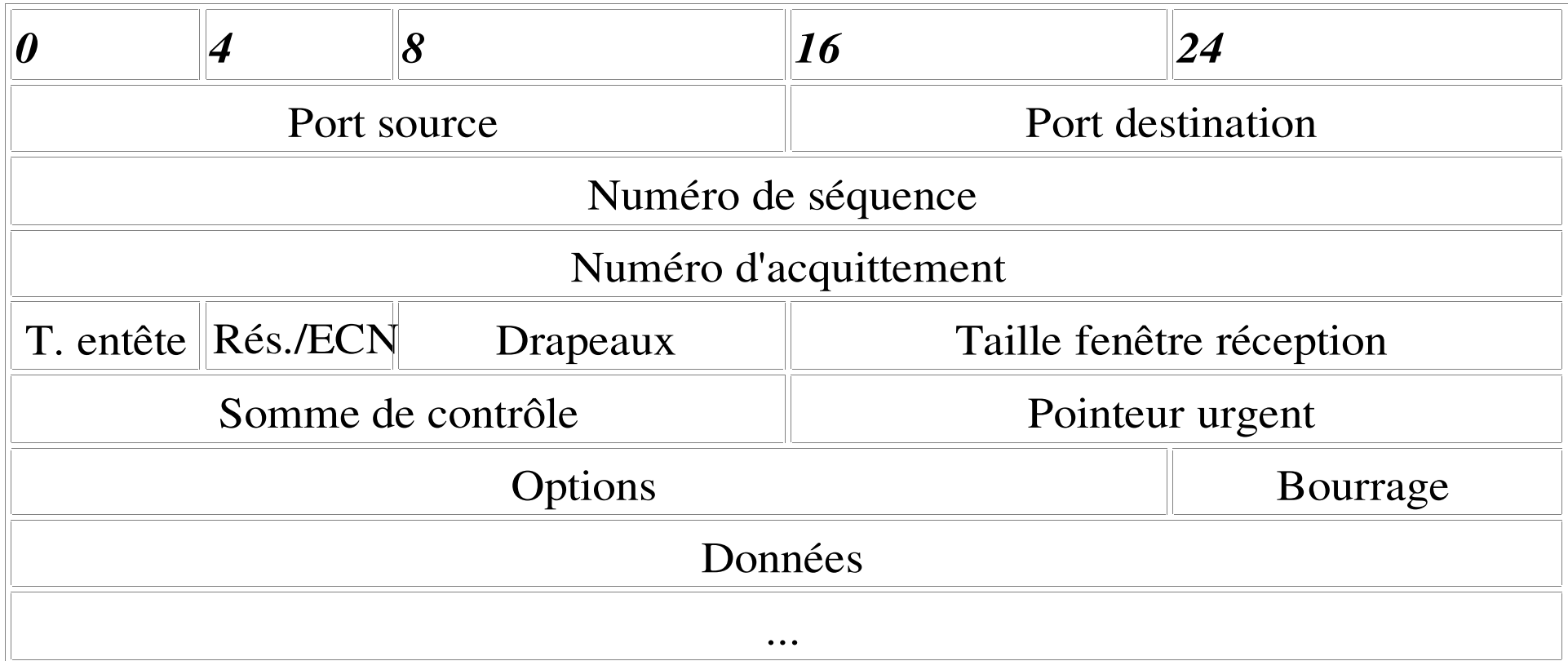

#### Format

- Drapeaux:
	- $\star$  0x20 URG contient un message urgent
	- $\star$  0x10 ACK contient un acquittement (tous sauf SYN)
	- 0x08 PSH indication que la transmission a été forcée (session interactive)
	- $\star$  0x04 RST indicateur de réinitialisation de la connexion
	- $\star$  0x02 SYN indication de début de communication
	- 0x01 FIN indicateur de fin d'envoi de l'émetteur

## Données urgentes

- Drapeau URG permet d'indiquer que des données urgentes sont en attente
- Pointeur urgent donne le numéro de séquence du premier octet urgent